# **Foreman - Bug #306**

# **Change puppetrun output to standard "flash" message**

06/04/2010 03:36 PM - Frank Sweetser

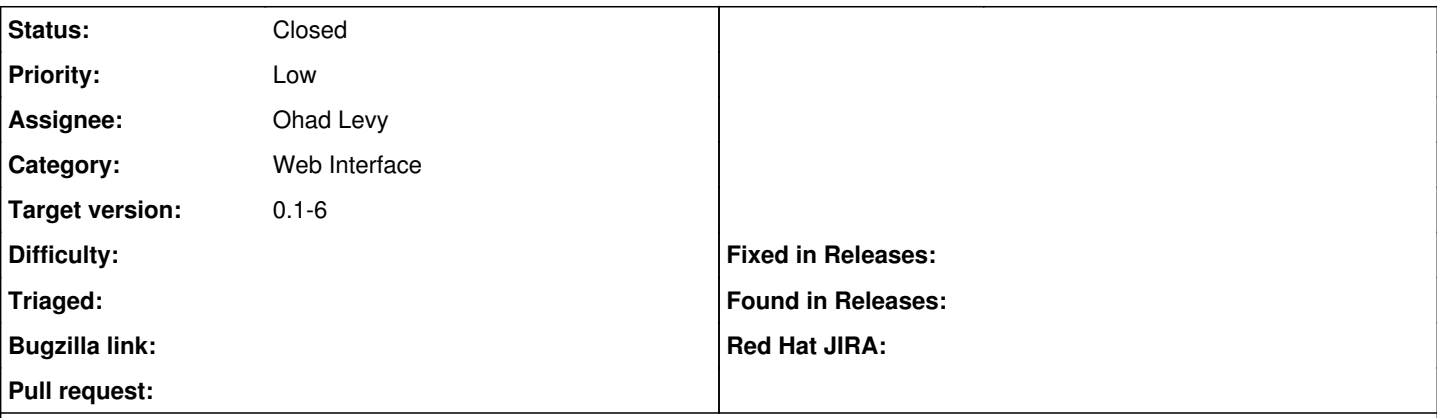

### **Description**

Clicking on the pupetrun link functionally works, but the displayed page is just the text fragment of the return message - nothing else. This patch changes it to a simple "flash" message, and leaves the user on the current page.

#### **History**

### **#1 - 06/10/2010 05:37 PM - Ohad Levy**

*- Target version set to 0.1-6*

# **#2 - 06/25/2010 07:35 AM - Ohad Levy**

*- Status changed from New to Closed*

## Fixed in [ce1e6b20](https://projects.theforeman.org/projects/foreman/repository/foreman/revisions/ce1e6b20c35570a77ad0f7e2c2b5b41ffa5d3615)

### **Files**

0001-Change-puppetrun-output-to-flash-message.patch 1016 Bytes 06/04/2010 Frank Sweetser